**Desktop Publishing Operator**

**NSDA Code**

**2020/ITES/DGT/03709**

## **CONTACT DETAILS OF THE BODY SUBMITTING THE QUALIFICATION FILE**

Directorate General of Training (DGT) Government of India, Ministry of Skill Development and Entrepreneurship, 1st and 2nd Floor, CIRTES Building Next to Pusa ITI, Pusa Campus New Delhi – 110012.

#### **Name and address of submitting body:**

Directorate General of Training (DGT) Government of India, Ministry of Skill Development and Entrepreneurship, 1st and 2nd Floor, CIRTES Building Next to Pusa ITI, Pusa Campus New Delhi – 110012.

## **Name and contact details of individual dealing with the submission**

Name: Shri Deepankar Mallick

Position in the organisation: Deputy Director General (C & P)

Address if different from above:

Tel number(s): 011-25847035

E-mail address: deepankar.mallick60@nic.in

## **List of documents submitted in support of the Qualifications File**

1. Competency-based curriculum with following details:

Model Curriculum to be added which will include the following:

- 1. Indicative list of tools/equipment to conduct the training: Enclosed with curriculum
- 2. Trainers qualification: Indicated in the curriculum
- 3. Lesson Plan: All DGT curricula are designed indicating specific practical to be carried out during training along with details of trade theory. Based on this the concerned instructor prepares the Lesson Plan and demonstration plan with support of IMPs developed by NIMI,DGT.

- 4. Distribution of training duration into theory/practical/OJT component: Indicated in the curriculum.
- 2. Curriculum for Core Skill (Employability Skill).

#### **SUMMARY**

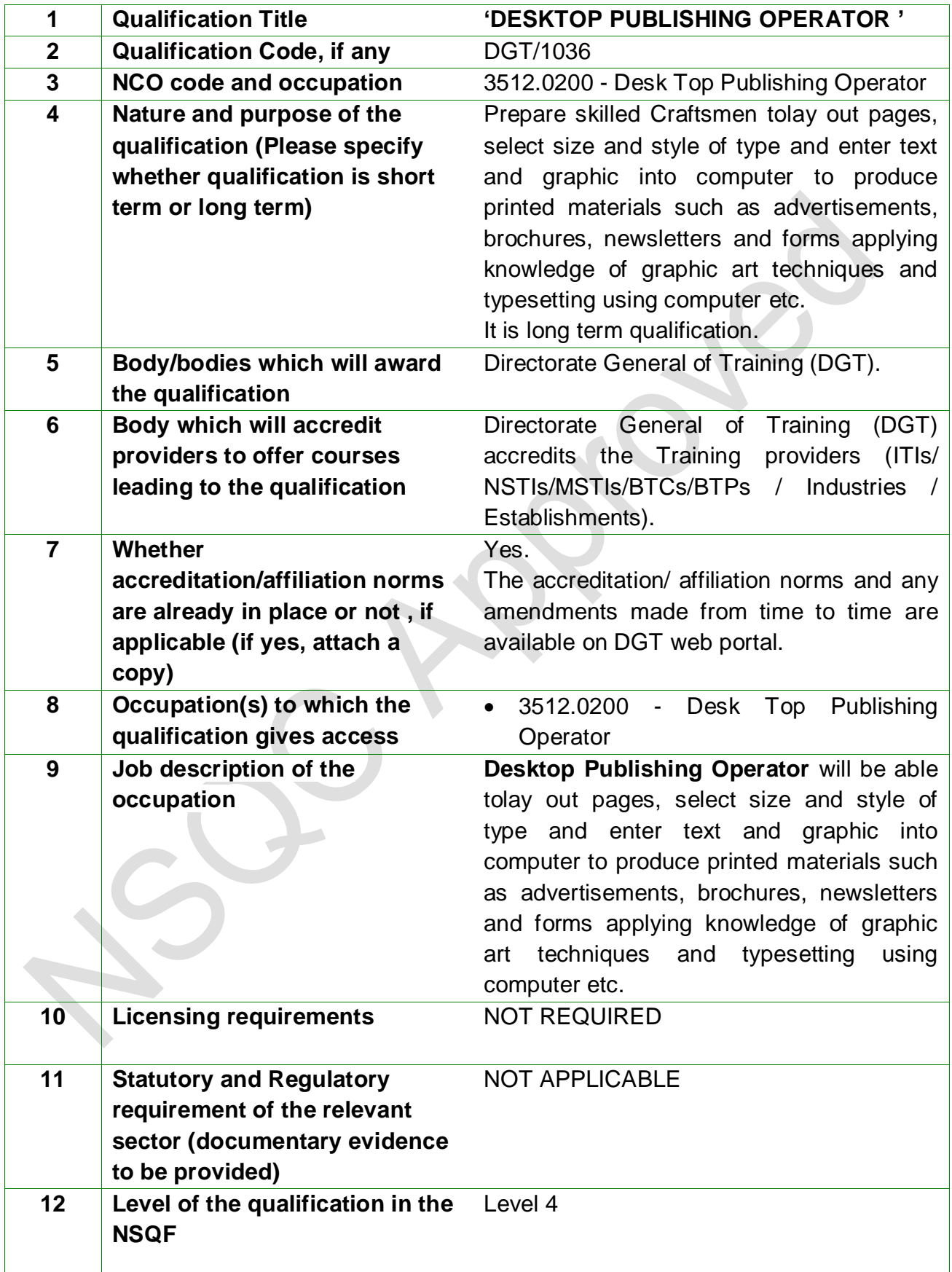

 $\overline{\phantom{a}}$ 

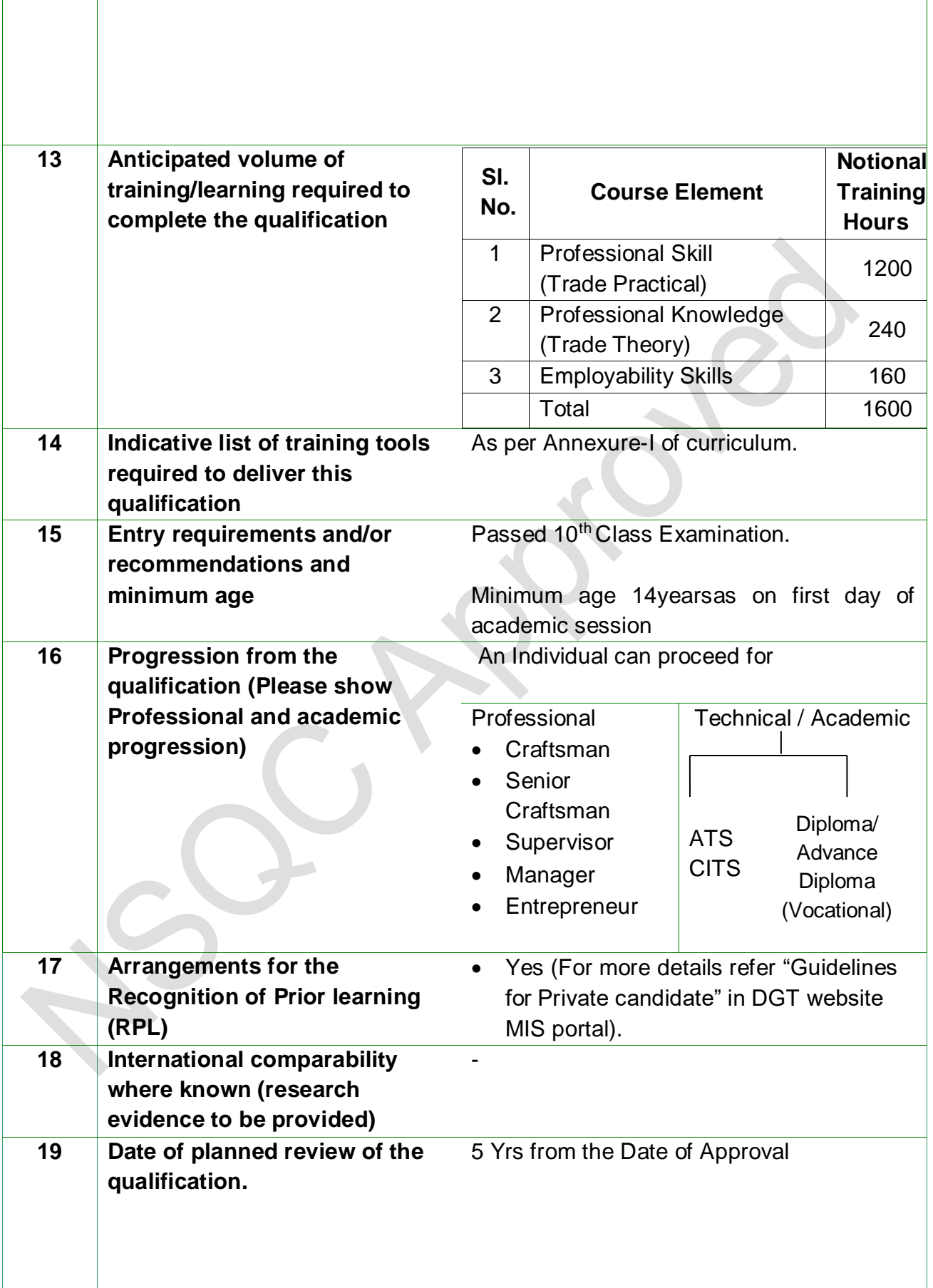

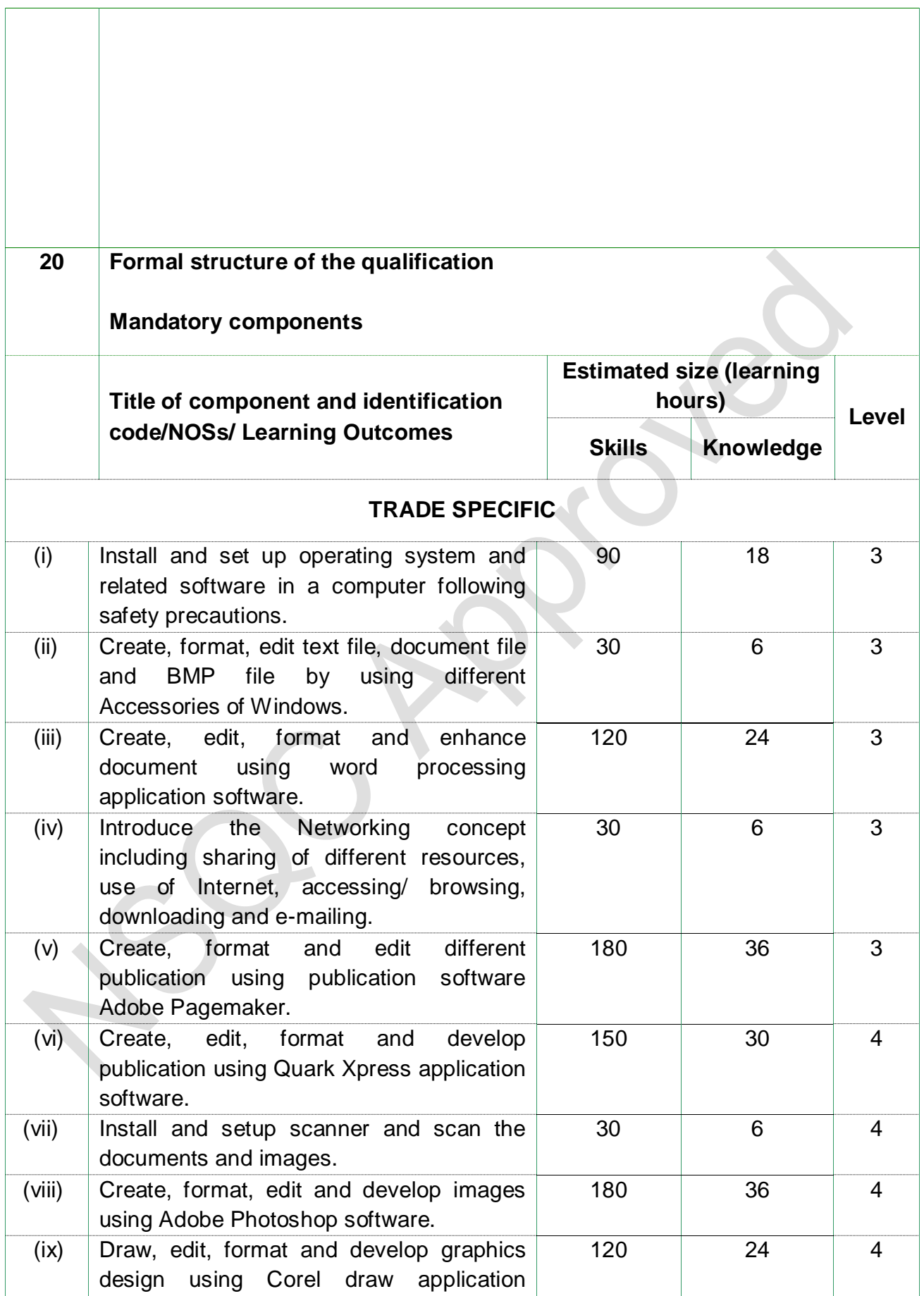

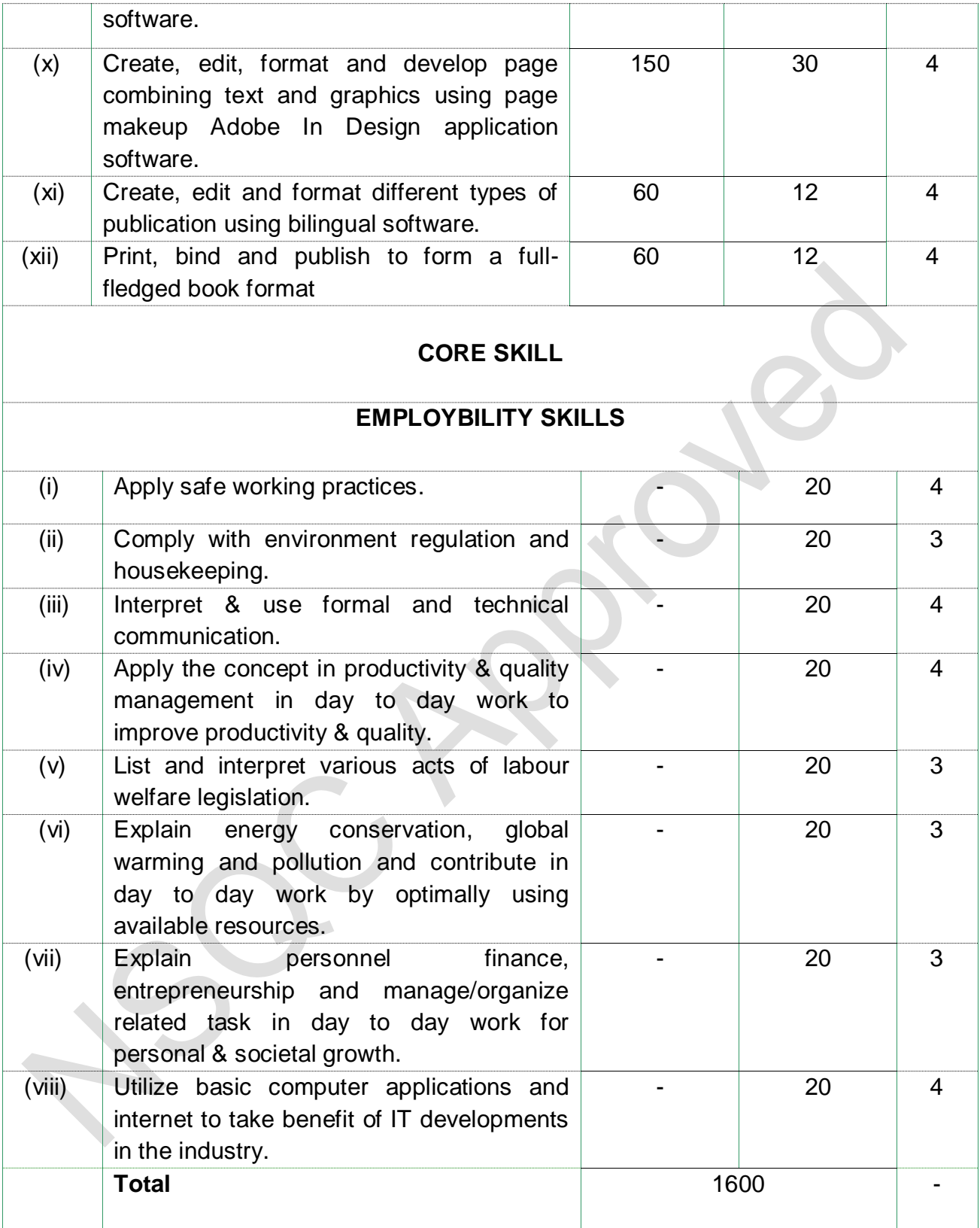

# **SECTION 1 ASSESSMENT**

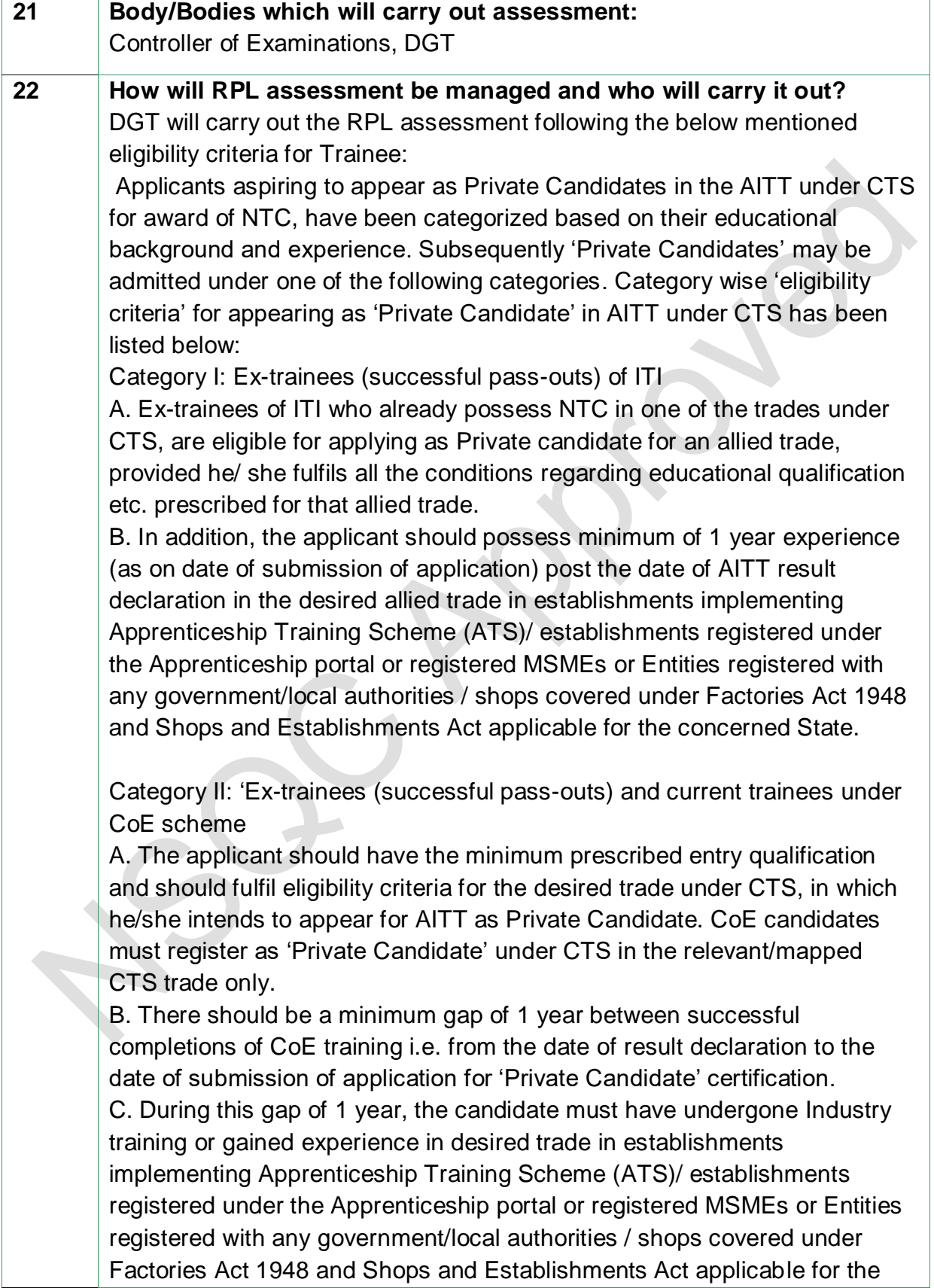

concerned State.

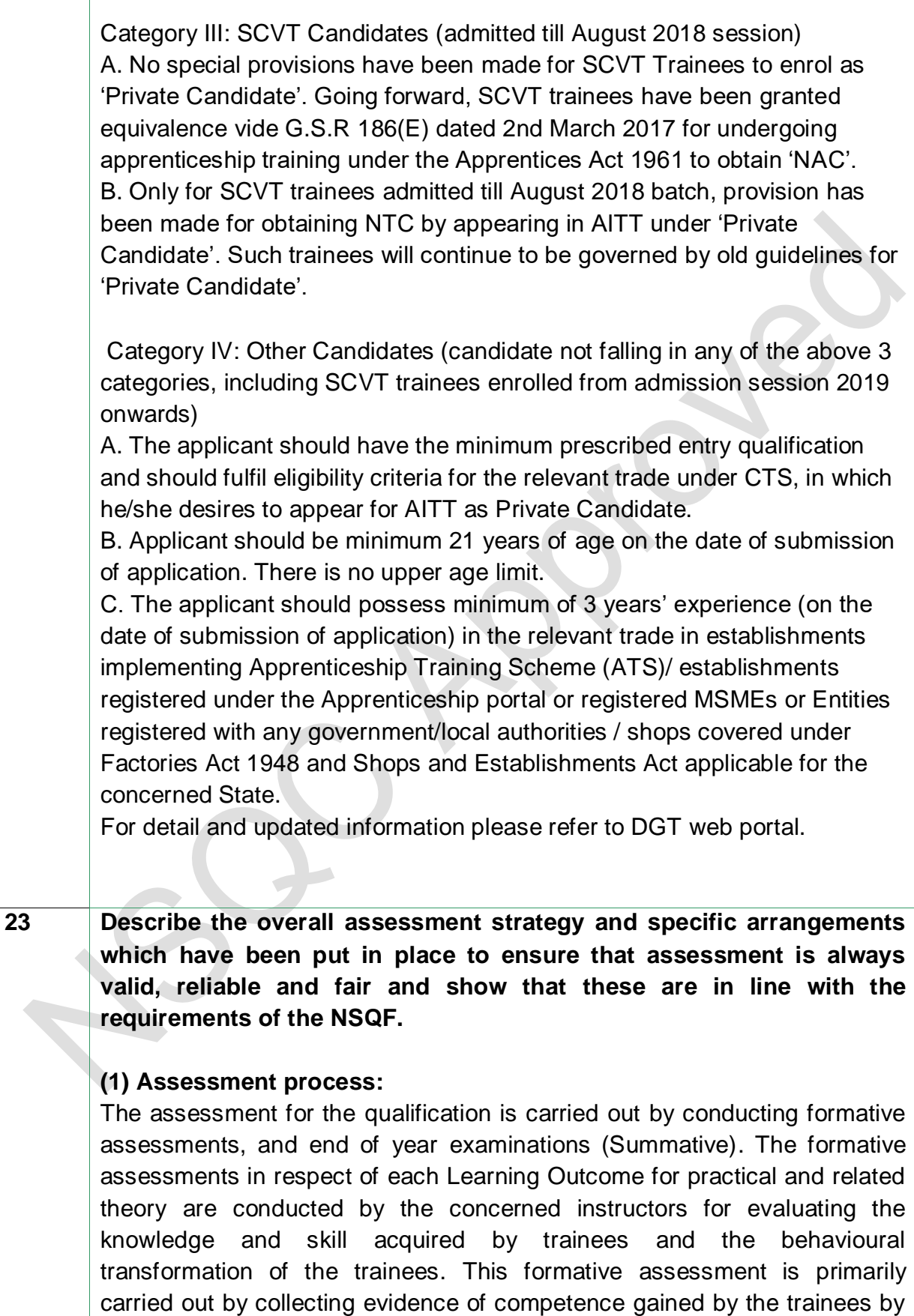

#### **Desktop Publishing Operator**

evaluating them at work based on assessment criteria, asking questions and initiating formative discussions to assess understanding and by evaluating records and reports. Summative assessment is carried out by All India Trade Test on Trade Theory, Trade practical and Employability Skills. The question papers for the theory Examinations contain objective type questions.

The marking pattern and distribution of marks for the qualification are as under:

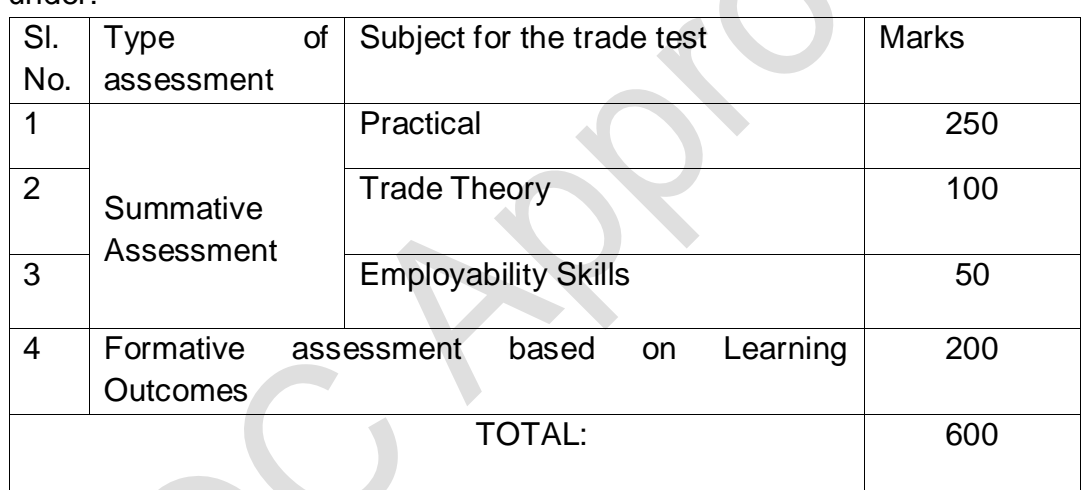

#### **(2) Minimum pass marks:**

The minimum pass percent for Trade Practical and Formative assessment is 60% & for all other subjects is 33%. There will be no Grace marks.

#### **Testing and certifications for the course:**

Controller of examinations, DGT carries out the assessment and issues National Trade Certificate (NTC) following the norms and guidelines issued by the Directorate from time to time.

## **Overall assessment strategy:**

Assessment of the qualification evaluates trainees to show that they can integrate knowledge, skills and values for carrying out relevant tasks as per the defined learning outcomes and assessment criteria. The trainees may

choose the preferred language for assessment. The underlying principle of assessment is fairness and transparency. While assessing the trainee, assessor is directed to assess as per the defined assessment criteria against the learning outcomes. The evidence of the competence acquired by the trainees can be obtained by conducting theory and practical examinations, observing the trainees at work, asking questions and initiating discussions to assess, understand and evaluate records and reports. The ultimate objective of the assessment is to assess the candidates as per the defined assessment criteria for the learning outcomes.

#### **Specific Arrangements for assessment:**

- Assessment is outcome-based.
- There are formative and summative assessments in Theory and Practical.
- Assessment is carried out in Trade theory, Trade Practical and Employability Skills.
- While Trade Theory and Trade Practical are used for assessing Trade-related jobs and Employability skills is used to test the communication, professional language, leadership, entrepreneurship and team-work abilities of the trainee.
- In addition to demonstration of theory and practical knowledge, trainees get a chance to present total personality.

## **Quality assurance activities:**

Question papers are set by external paper setters/ software generated. Evaluation of Theory Examinations in Trade and Employability Skill is done by third-party agency.

Trade Practical is examined by External Examiner.

## **24. Assessment evidences**

## **Title of Component: Formative Assessment Breakup**

(On half yearly average of the learning assessment covered)

#### **Means of assessment**

Assessment will be evidence based comprising the following for each Learning Outcome:

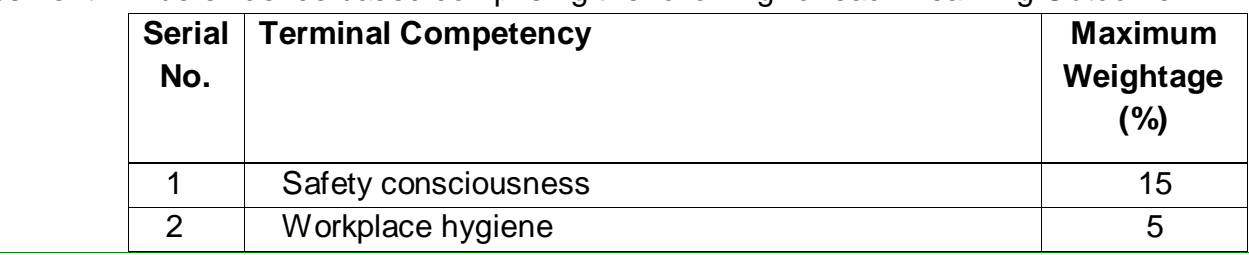

#### **Desktop Publishing Operator**

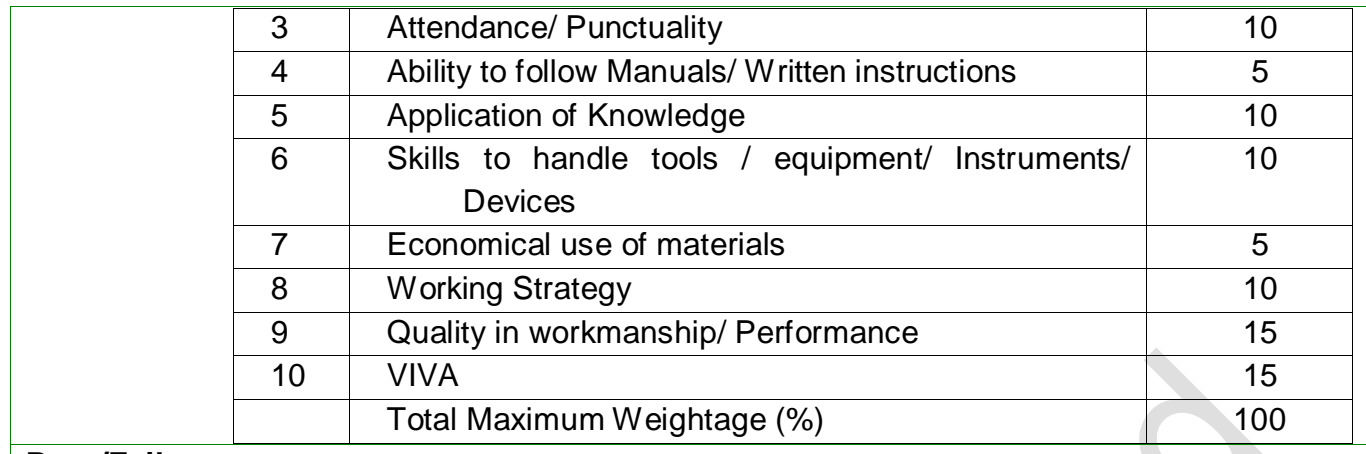

#### **Pass/Fail**

The minimum pass percentage is 60% marks for formative assessment.

## **LEARNING OUTCOME WITH ASSESSMENT CRITERIA:**

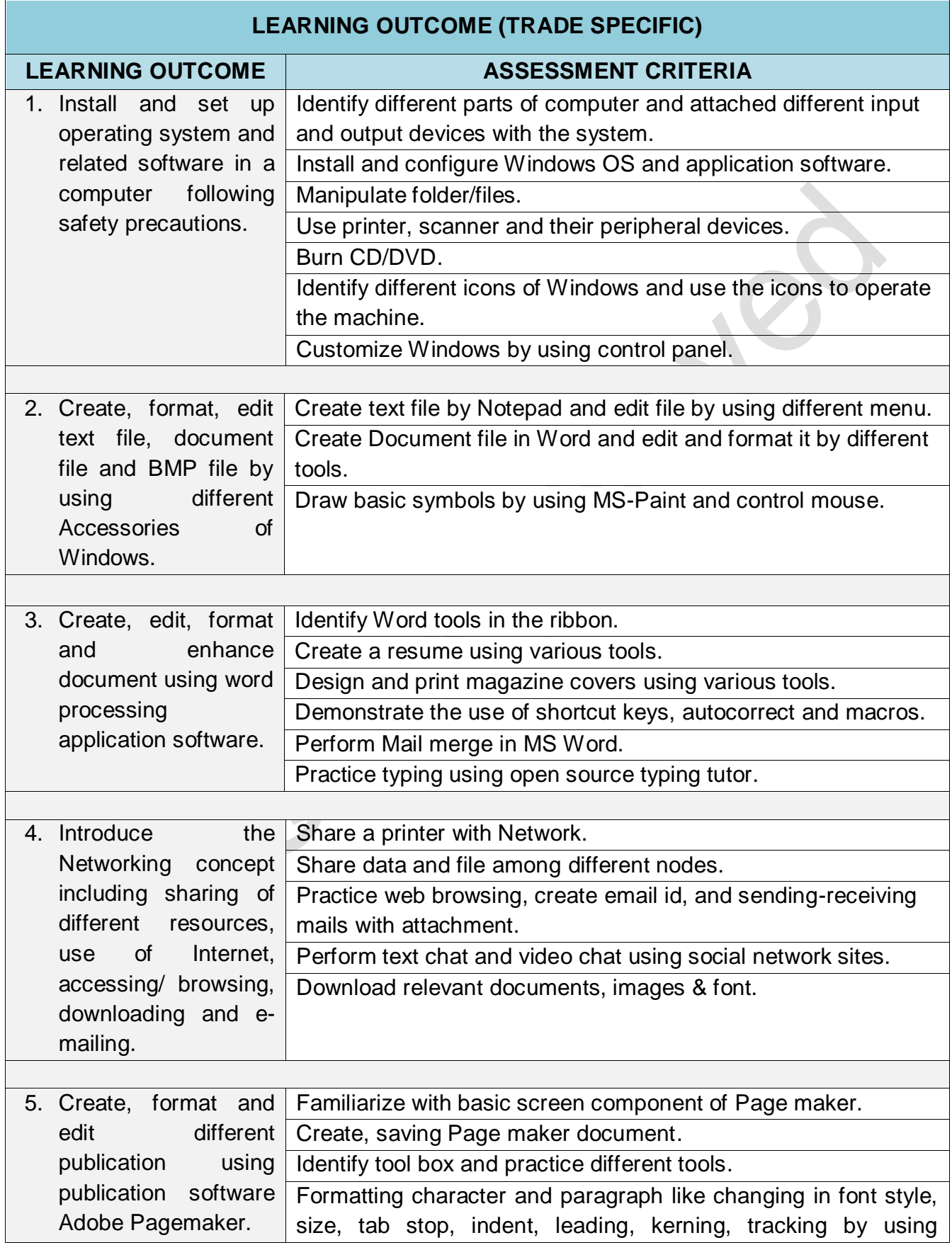

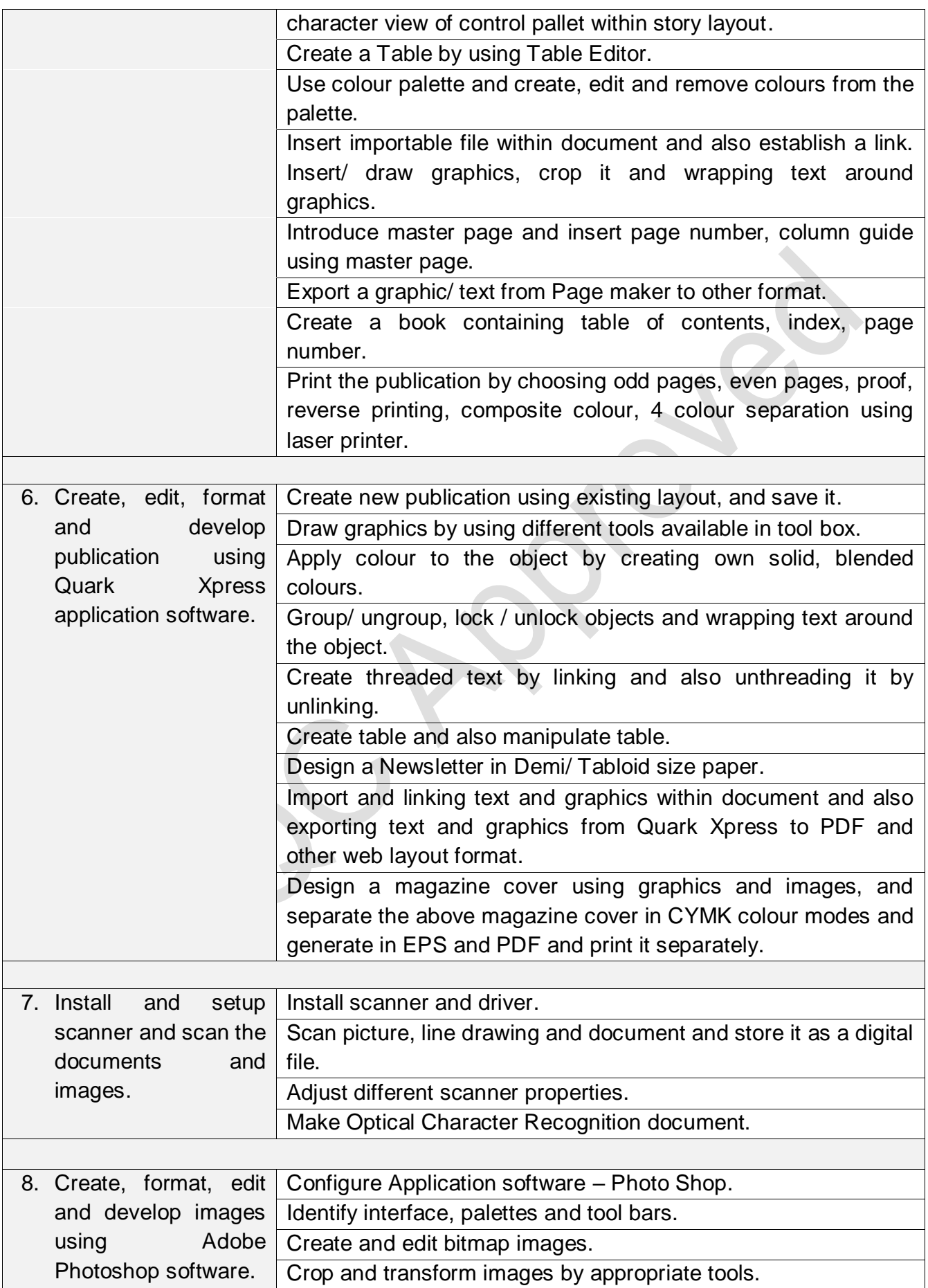

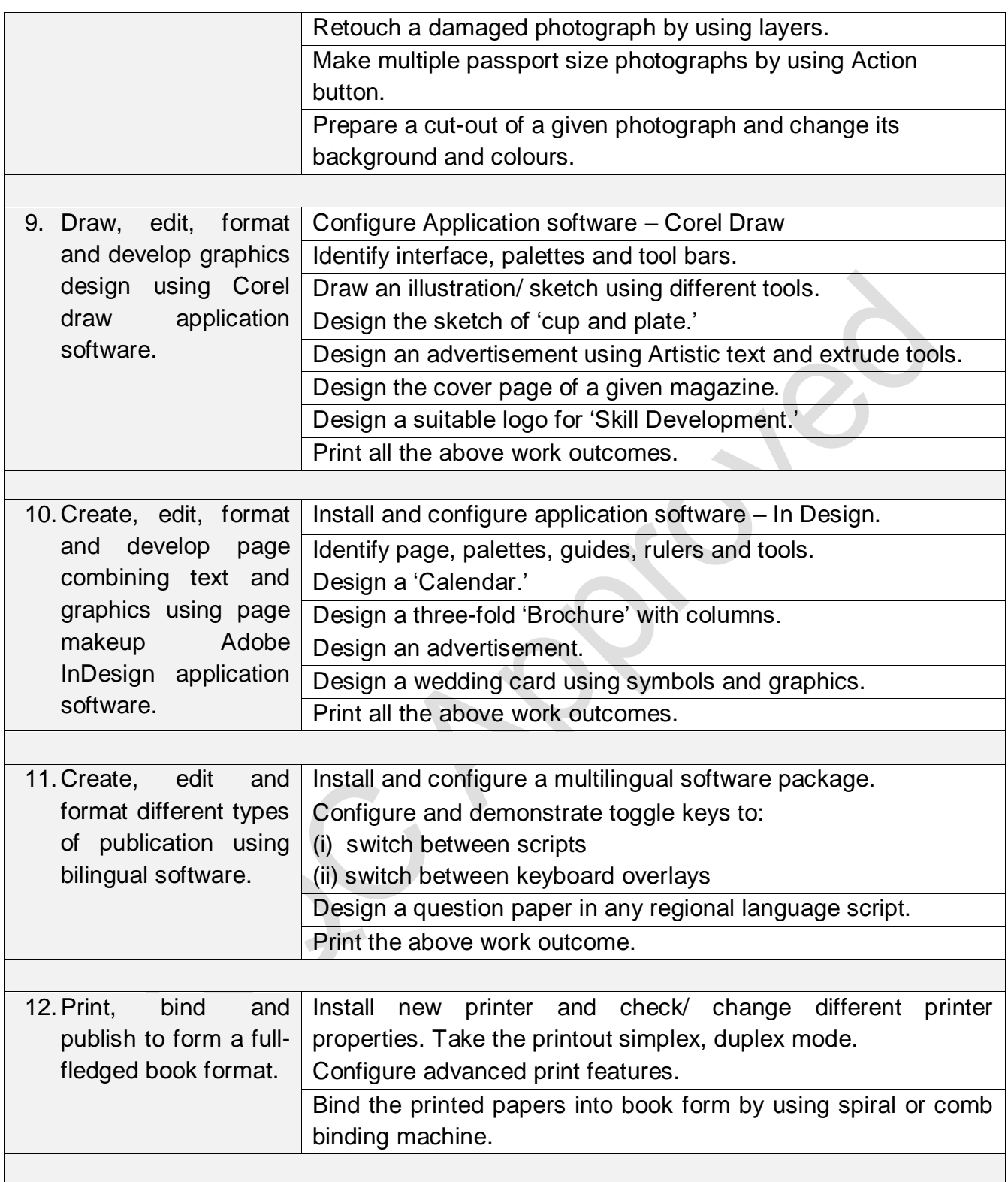

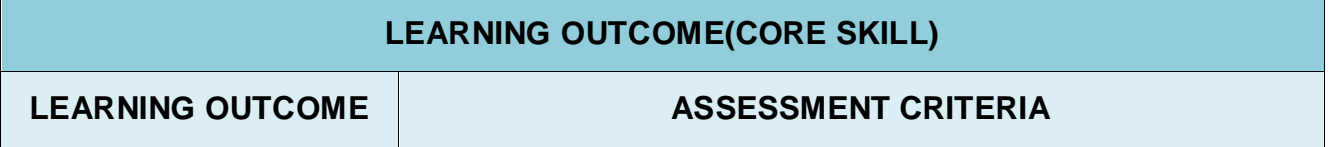

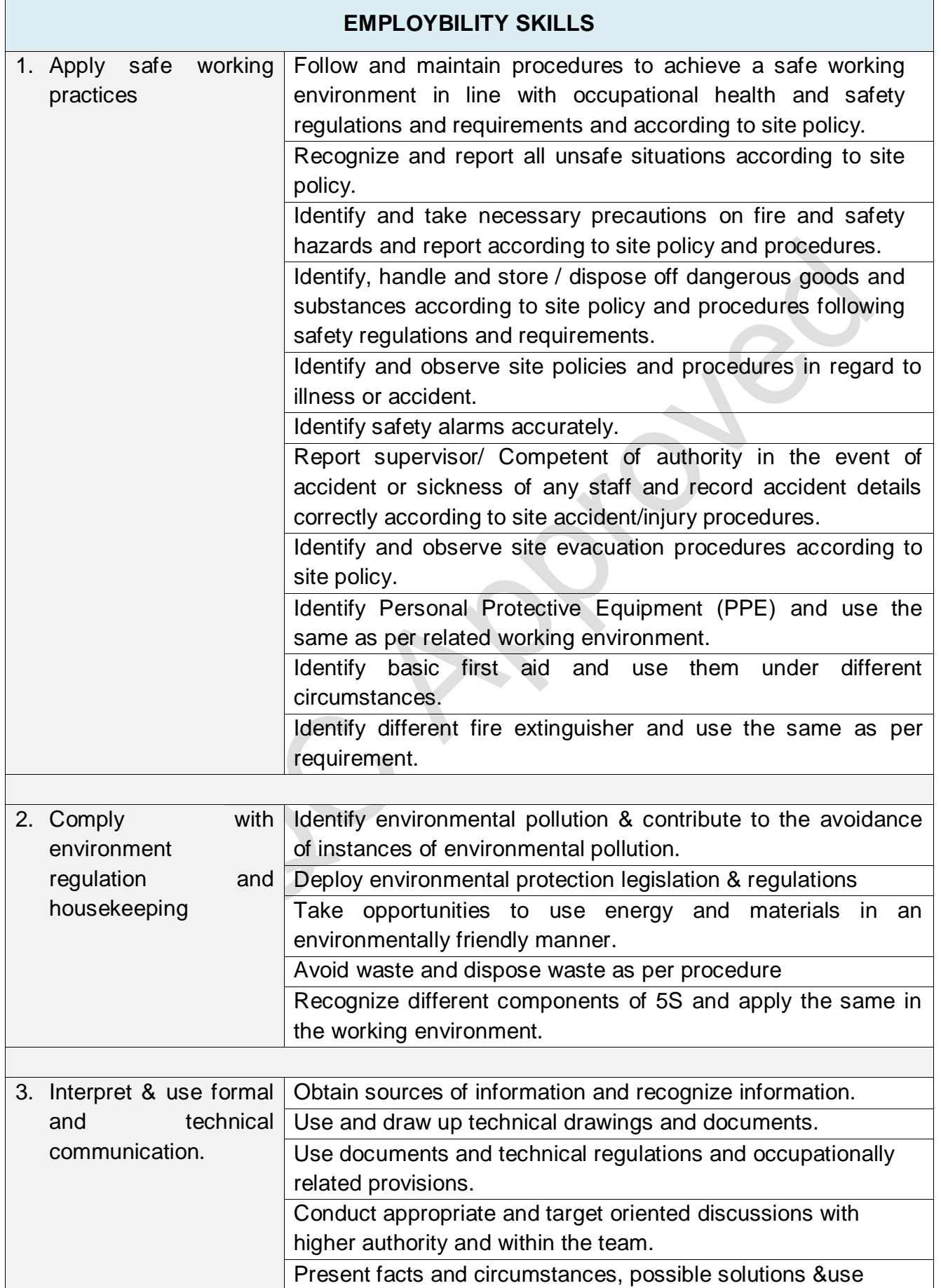

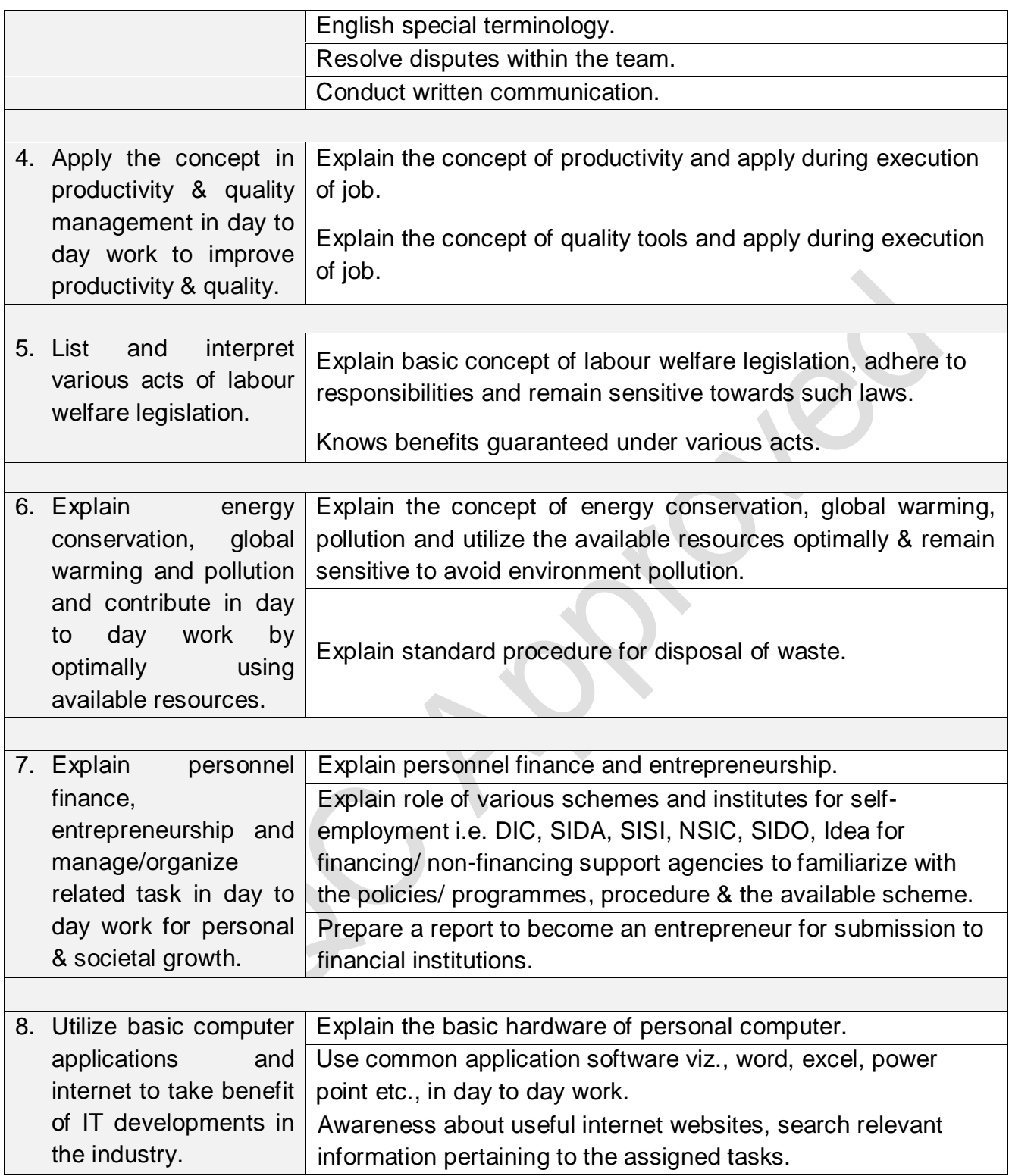

#### *Desktop Publishing Operator*

# **SECTION 2**

# **25. EVIDENCE OF LEVEL**

## **OPTION A**

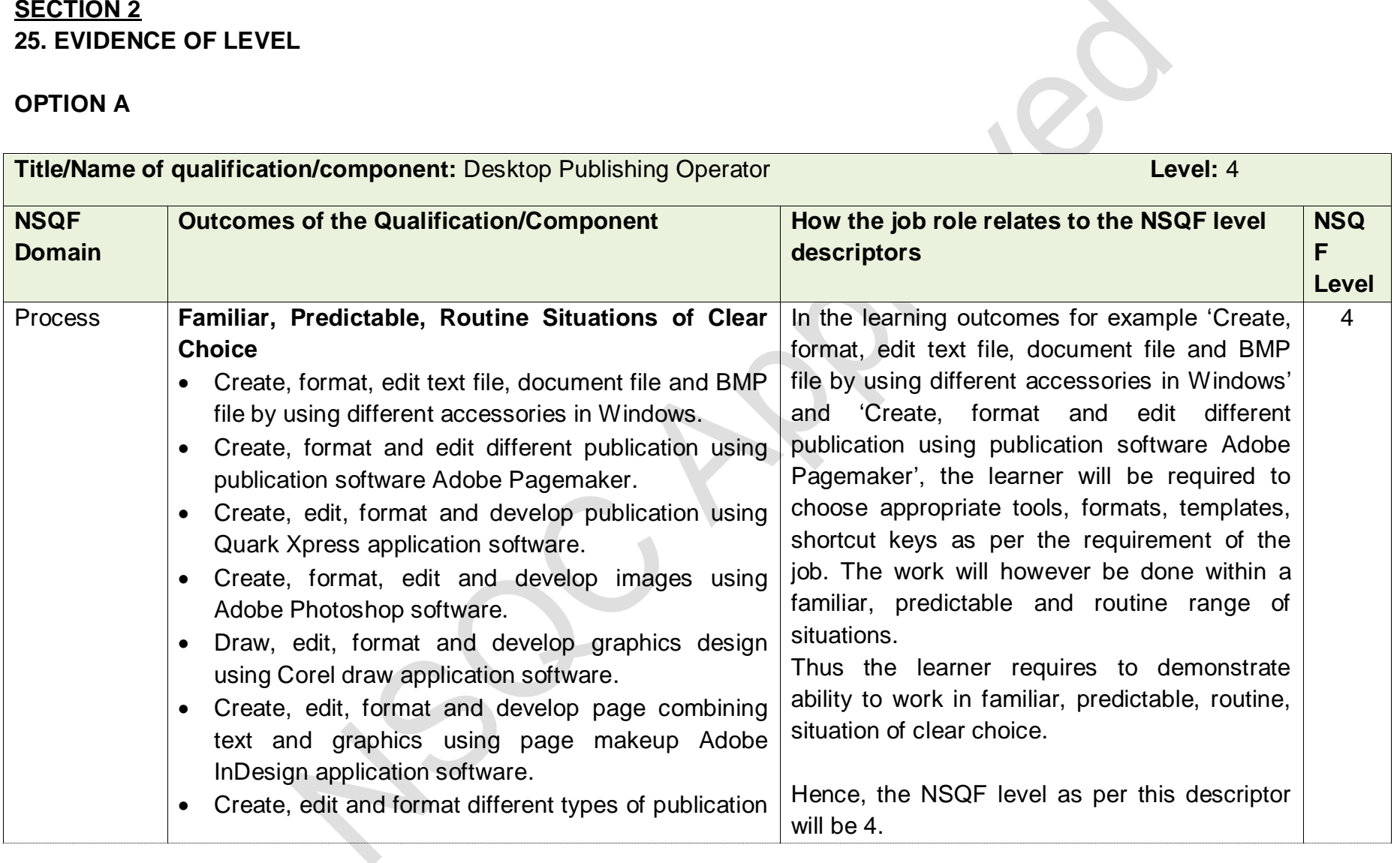

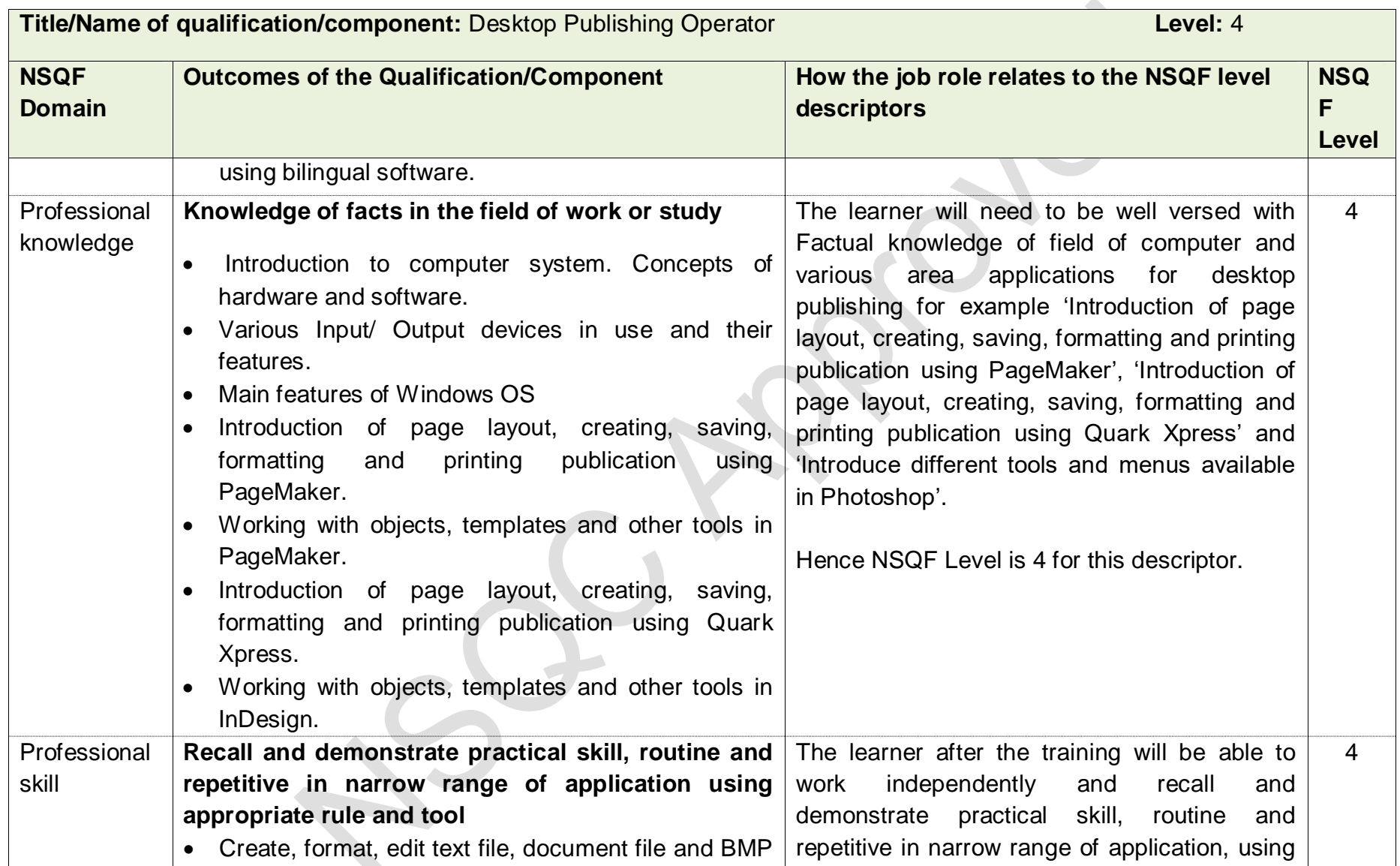

T

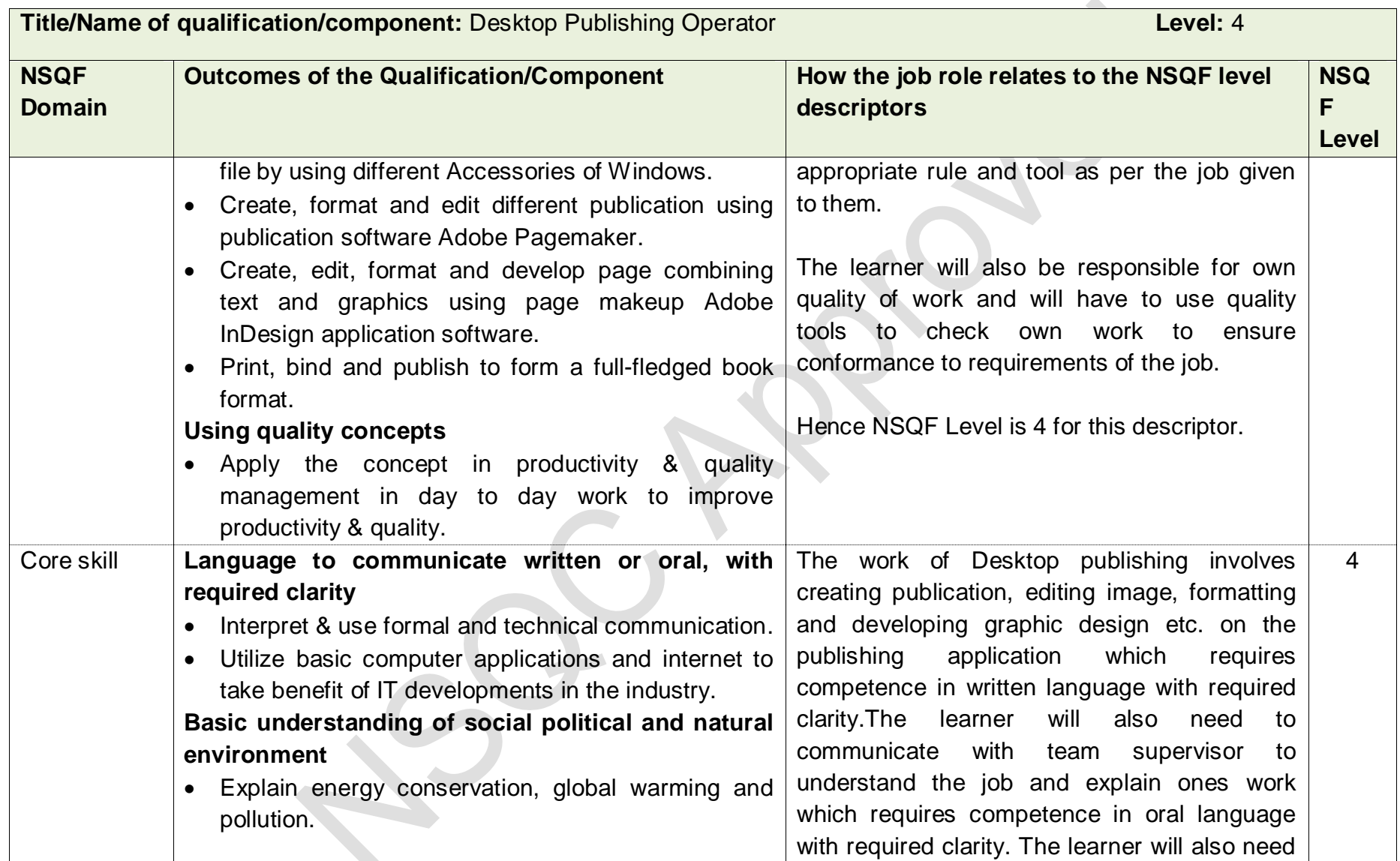

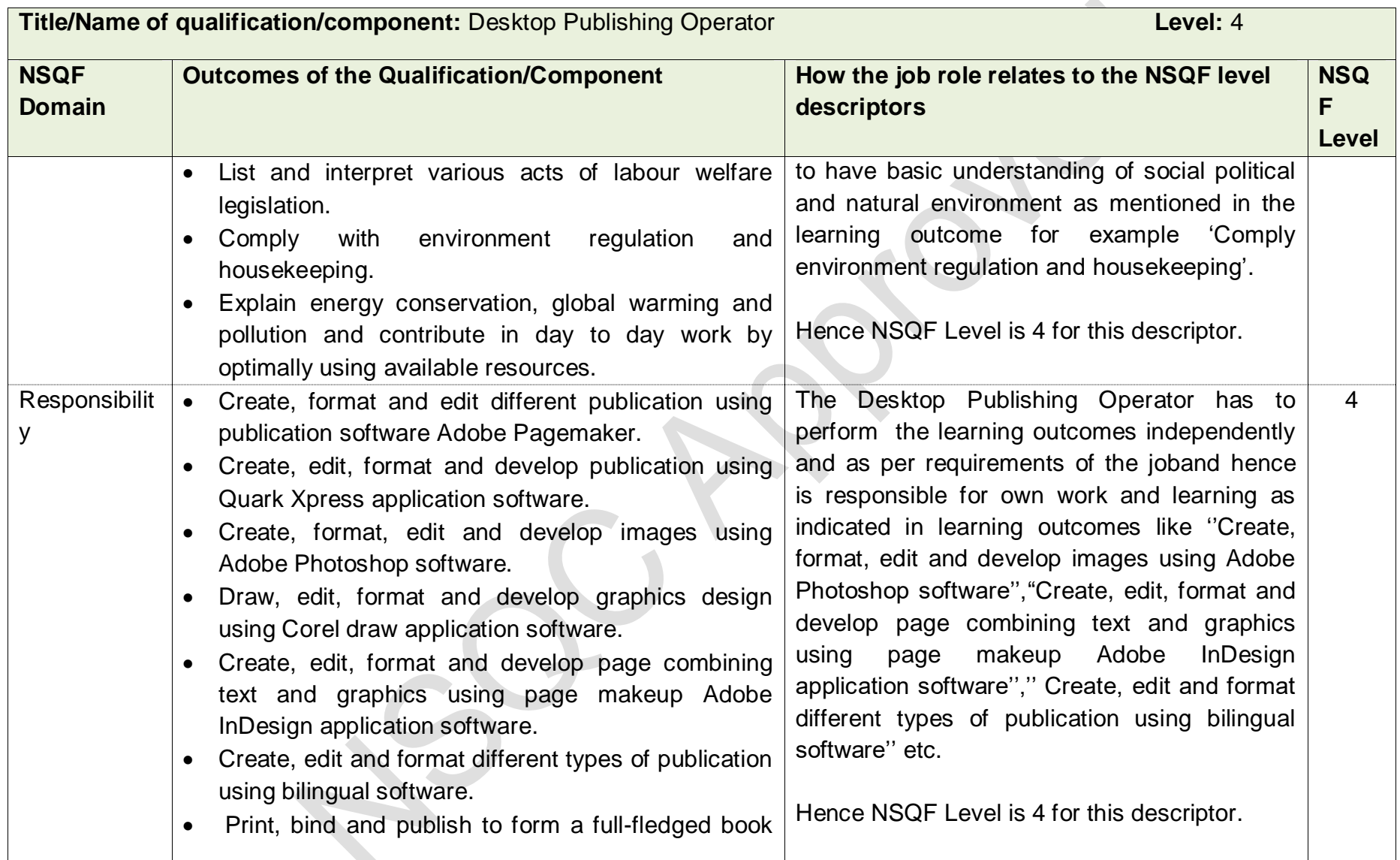

 $\rightarrow$ 

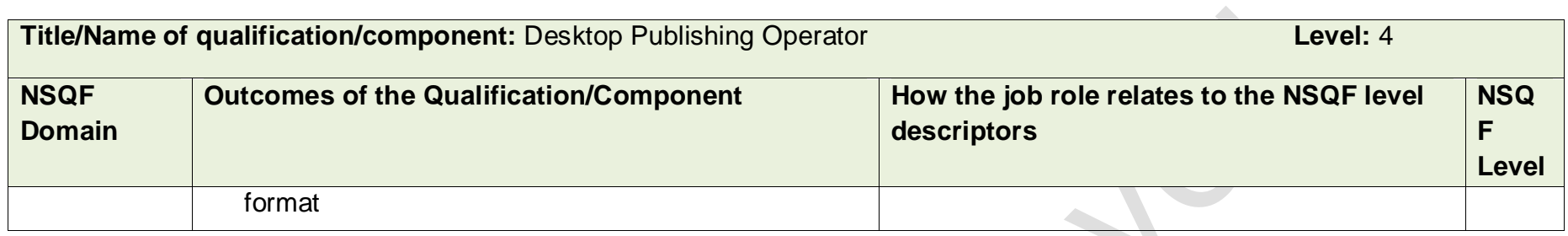

# **SECTION 3 EVIDENCE OF NEED**

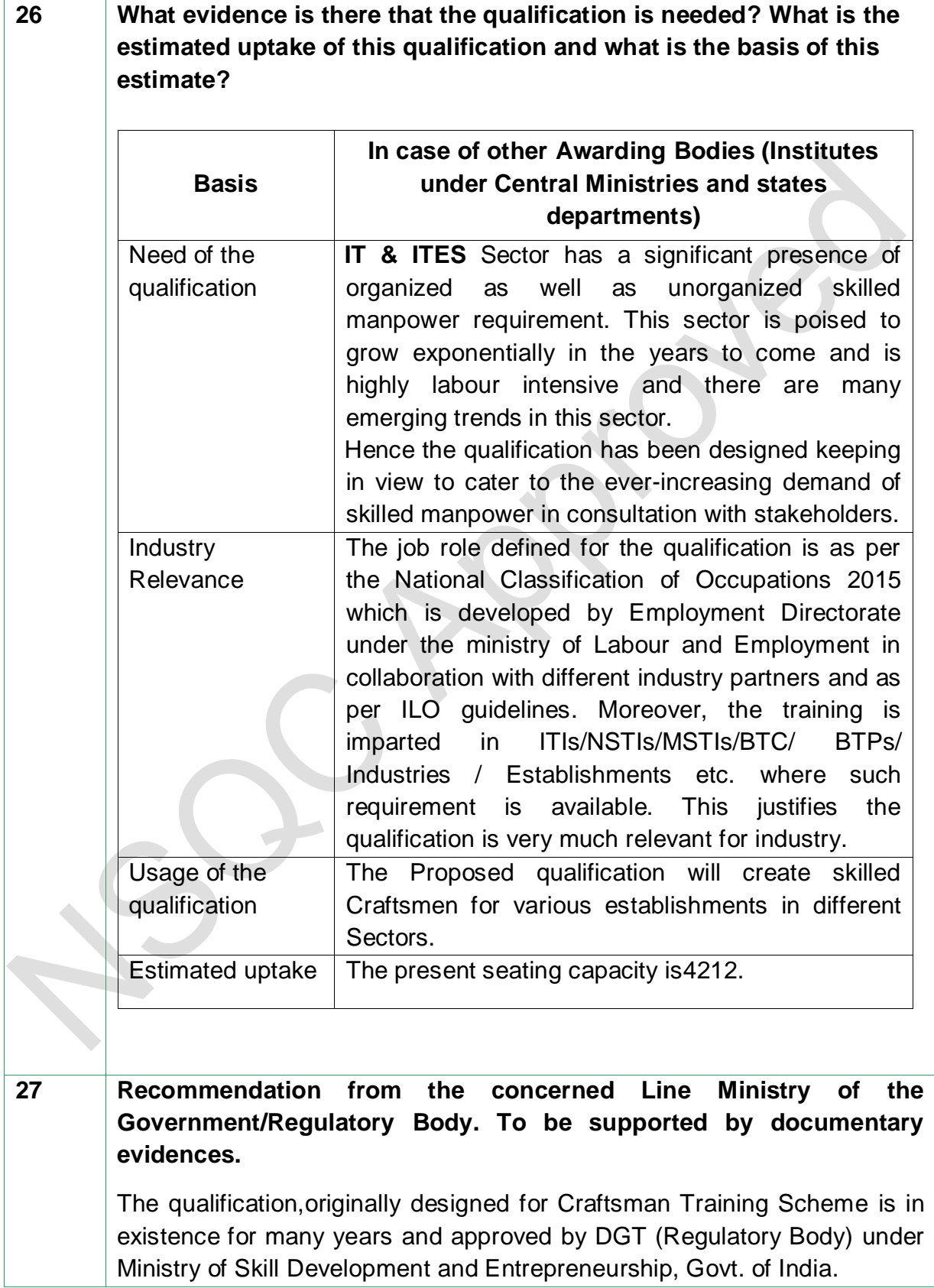

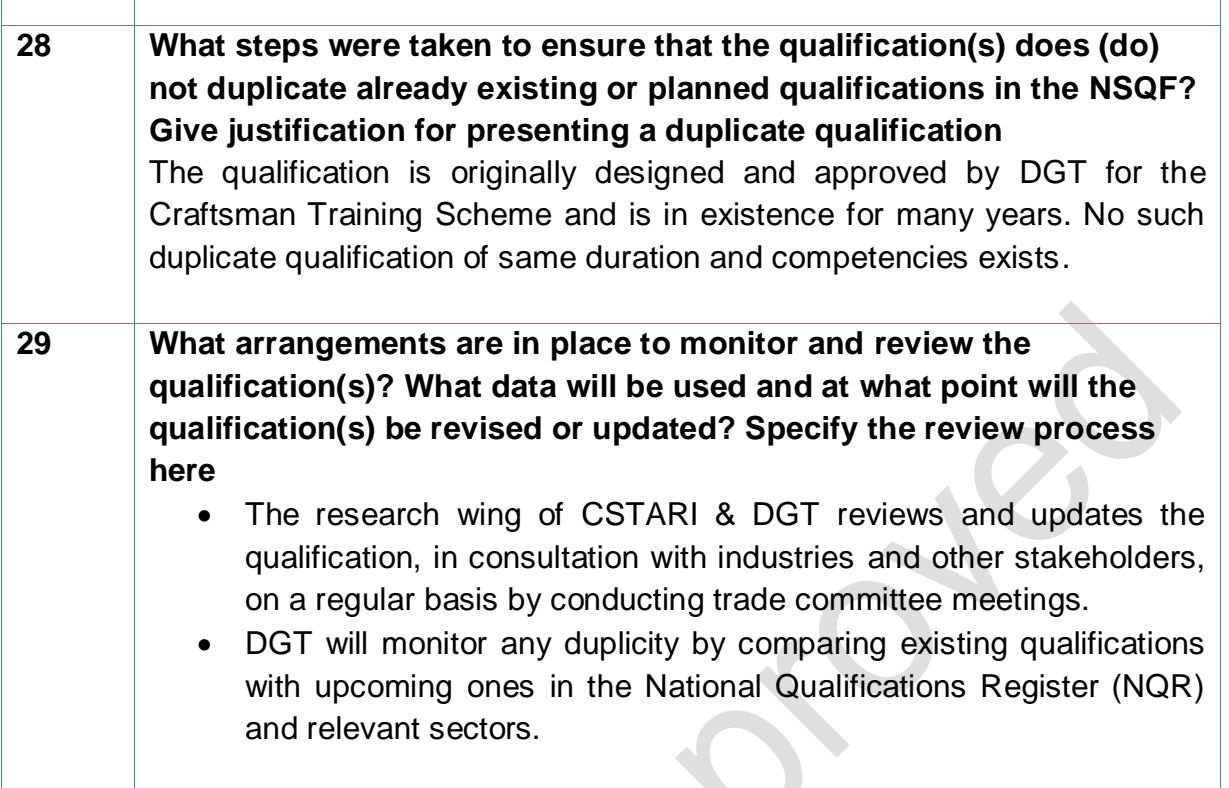

# **SECTION 4 EVIDENCE OF PROGRESSION**

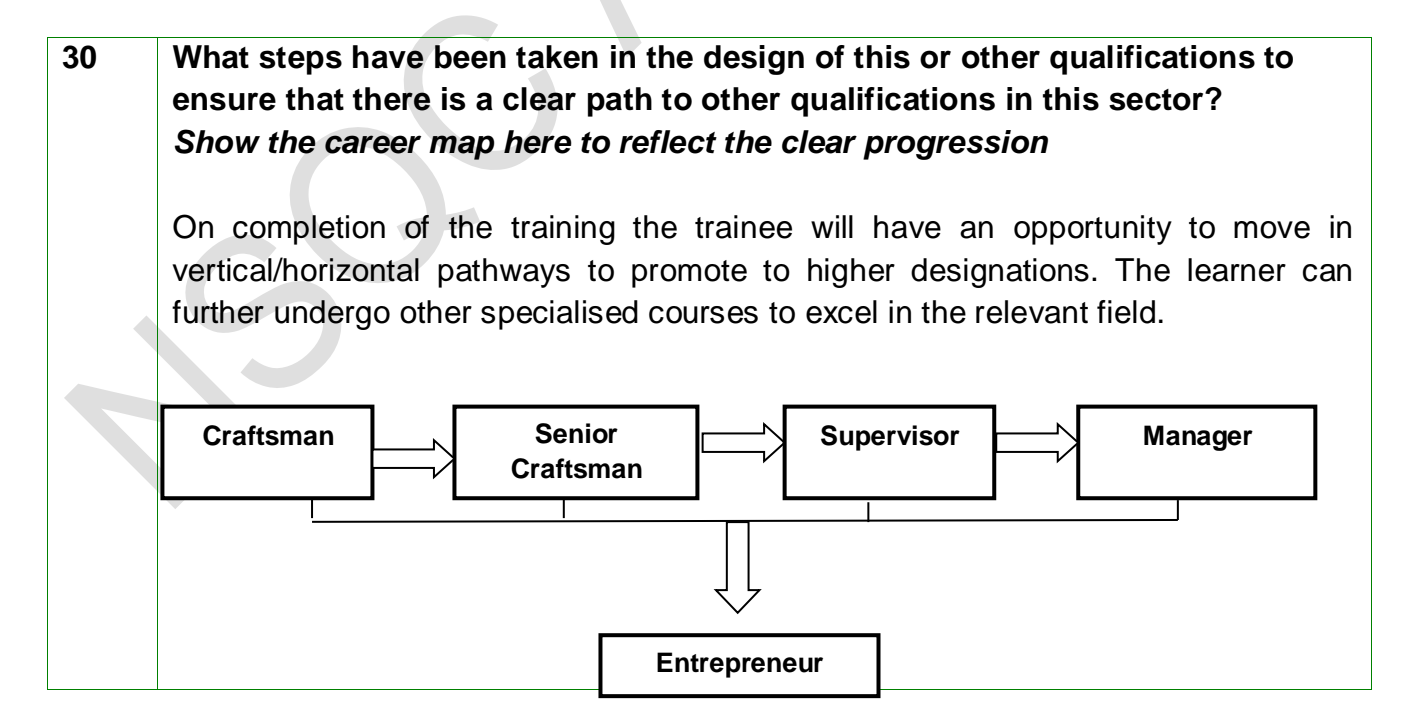